## **HUAWEI**

*HUAWEI* :

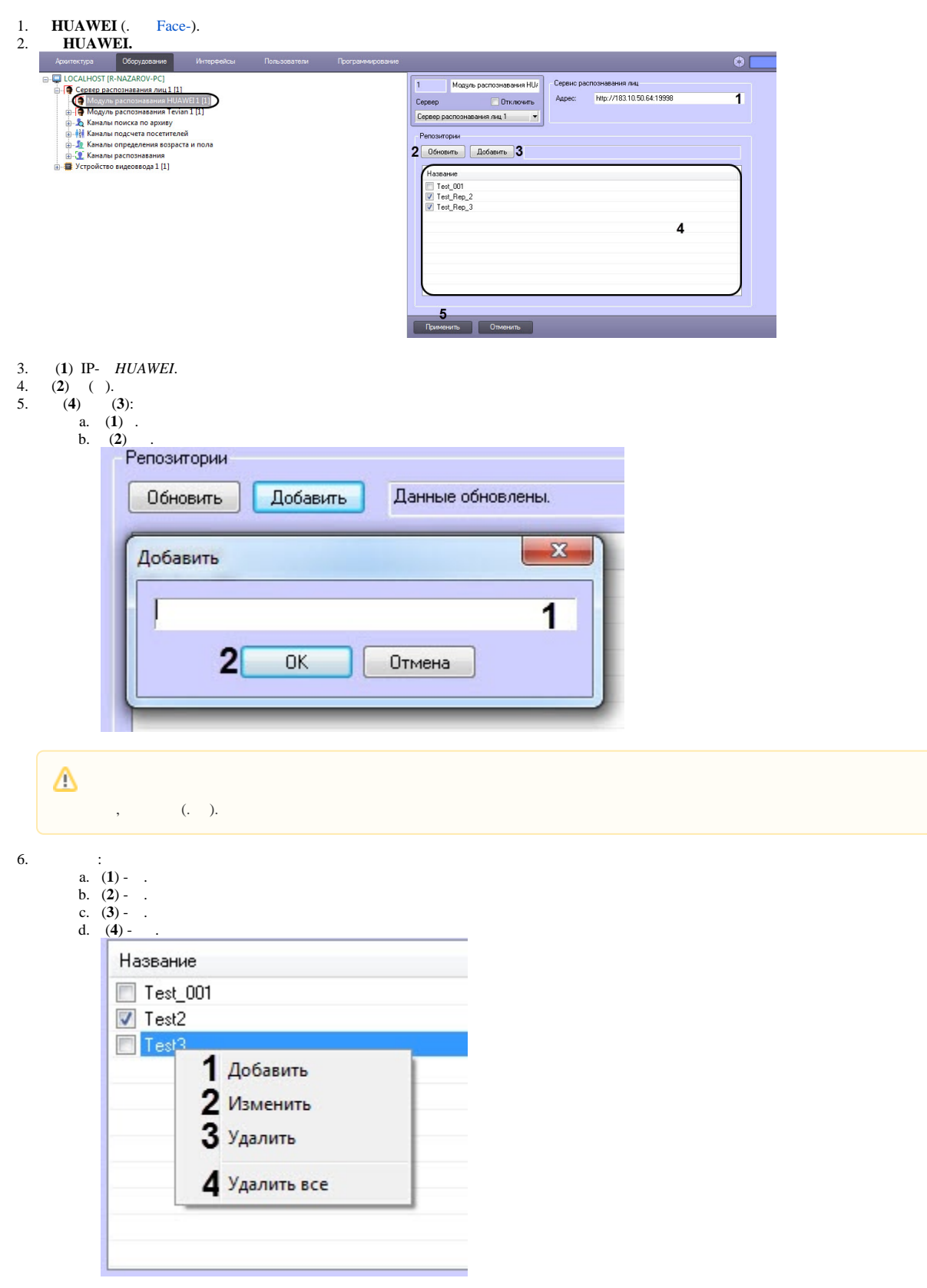

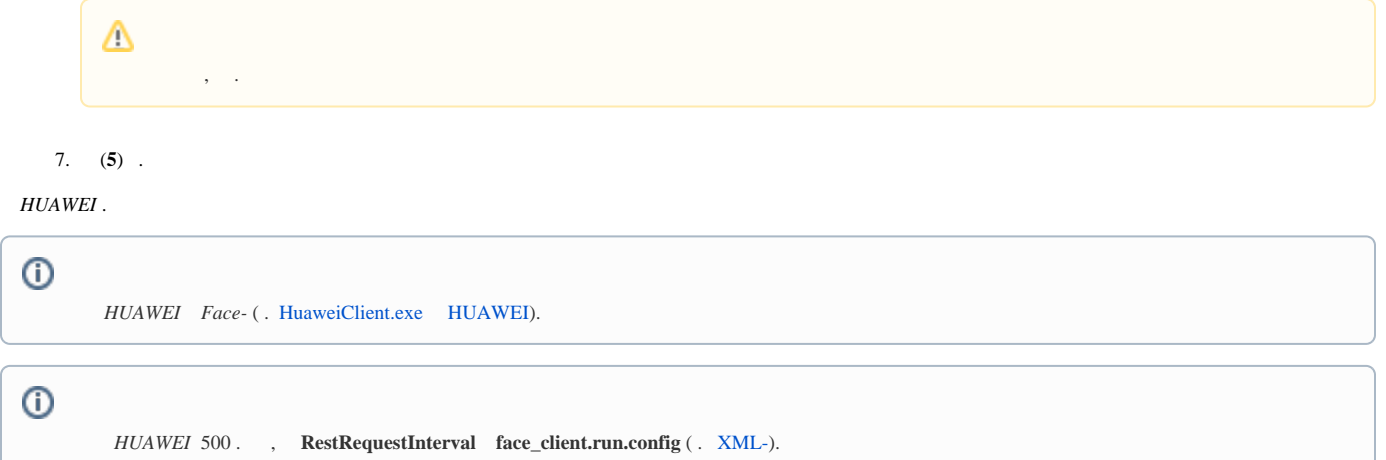